## **1 KRÓTKI KURS REJESTRACJI DOMEN DLA POCZĄTKUJĄCYCH**

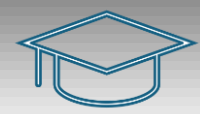

#### **1.1 WSTĘP**

Witaj w kursie, który krok po kroku przeprowadzi Cię przez proces rejestracji własnej domeny internetowej. Domena to Twój unikalny adres w sieci, który pozwala innym łatwo znaleźć Twoją stronę internetową.

#### **1.2 ROZDZIAŁ 1: PODSTAWY DOMEN**

- **Co to jest domena?**
- **Różnice między domeną a hostingiem**
- **Rozszerzenia domen**: .com, .org, .net, .pl itd.

### **1.3 CO TO JEST DOMENA?**

Domena internetowa to unikalny adres, który pozwala odwiedzającym na łatwe znalezienie Twojej strony internetowej w sieci. Jest to nazwa, która jest wpisywana w pasku adresu przeglądarki i zazwyczaj kończy się na .com, .org, .net, .pl itp. Domena składa się z dwóch głównych elementów: nazwy (np. "twojanazwa") i rozszerzenia lub TLD (Top-Level Domain, np. ".com").

#### **1.4 RÓŻNICE MIĘDZY DOMENĄ A HOSTINGIEM**

Chociaż domena i hosting są ściśle powiązane, to są to dwa różne elementy niezbędne do uruchomienia strony internetowej. **Domena** to adres Twojej strony w internecie, podczas gdy **hosting** to miejsce, gdzie znajdują się pliki Twojej strony. Możesz to sobie wyobrazić jak adres domu (domena) i sam dom (hosting). Bez adresu nikt nie wiedziałby, jak znaleźć Twój dom, a bez domu adres nie miałby żadnego zastosowania.

#### **1.5 ROZSZERZENIA DOMEN**

Rozszerzenia domen, znane również jako TLD, to ostatnia część nazwy domeny. Najpopularniejsze rozszerzenia, takie jak .com, .org, .net, są rozpoznawalne na całym świecie i często są pierwszym wyborem przy zakupie domeny. Istnieją jednak również rozszerzenia specyficzne dla poszczególnych krajów (np. .pl dla Polski) oraz branżowe (np. .tech, .art, .photo). Wybór odpowiedniego rozszerzenia może pomóc w lepszym zdefiniowaniu celu i charakteru Twojej strony internetowej.

#### **1.6 ROZDZIAŁ 2: WYBÓR IDEALNEJ DOMENY**

- **Jak wybrać dobrą nazwę domeny**
- **Narzędzia do generowania nazw domen**
- **Sprawdzanie dostępności domeny**

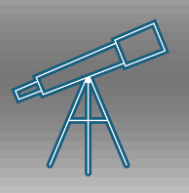

# **2 ROZDZIAŁ 2: WYBÓR IDEALNEJ DOMENY**

#### **2.1 JAK WYBRAĆ DOBRĄ NAZWĘ DOMENY**

Wybór nazwy domeny to jeden z najważniejszych kroków w procesie tworzenia obecności w internecie. Dobra nazwa domeny powinna być:

- **Krótka i zapadająca w pamięć**: Im krótsza nazwa, tym łatwiej ją zapamiętać i wpisać.
- **Domena** może składać się z 63 znaków
- **Łatwa do wymówienia i napisania**: Unikaj skomplikowanych słów lub nietypowych pisowni, które mogą być mylące.
- **Opisowa**: Twoja domena powinna odzwierciedlać treść strony lub markę, którą reprezentuje.
- **Bez znaków specjalnych**: Unikaj myślników i liczb, chyba że są one integralną częścią Twojej marki.

#### **2.2 NARZĘDZIA DO GENEROWANIA NAZW DOMEN**

Istnieje wiele narzędzi online, które mogą pomóc w wygenerowaniu pomysłów na nazwę domeny. Te narzędzia często pozwalają wprowadzić kluczowe słowa lub frazy i generują propozycje nazw domen na ich podstawie. Niektóre popularne narzędzia to:

- **NameMesh**
- **Lean Domain Search**
- **Bust a Name**

#### **2.3 SPRAWDZANIE DOSTĘPNOŚCI DOMENY**

Po wybraniu potencjalnej nazwy domeny, musisz sprawdzić, czy jest ona dostępna. Możesz to zrobić za pomocą:

- **Stron rejestratorów domen**: Większość rejestratorów oferuje wyszukiwarki, które pozwalają sprawdzić dostępność nazwy domeny.
- **Narzędzi do sprawdzania domen**: Istnieją specjalistyczne narzędzia, które mogą sprawdzić dostępność domeny w wielu różnych rozszerzeniach jednocześnie.

Pamiętaj, że nawet jeśli nazwa domeny jest dostępna, warto również sprawdzić, czy nie jest ona znakiem towarowym innej firmy, aby uniknąć problemów prawnych.

#### **2.4 ROZDZIAŁ 3: PROCES REJESTRACJI**

- **Wybór rejestratora domen**
- **Kroki rejestracji domeny**
- **Zabezpieczanie domeny**: prywatność WHOIS, blokady transferu

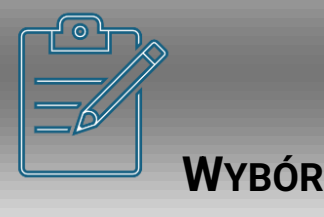

### **3 ROZDZIAŁ 3: PROCES REJESTRACJI WYBÓR**

### **REJESTRATORA DOMEN**

Wybór odpowiedniego rejestratora domen jest kluczowy. Rejestrator to firma, która pośredniczy w rejestracji nazw domen. Przy wyborze rejestratora zwróć uwagę na:

- **Opinie i recenzje**: Poszukaj opinii innych użytkowników o rejestratorze.
- **Ceny i opłaty**: Porównaj ceny rejestracji i odnowienia domen. [tutaj](https://domena.pl/)
- **Obsługa klienta**: Upewnij się, że rejestrator oferuje solidną obsługę klienta.
- **Dodatkowe usługi**: Sprawdź, czy oferują dodatkowe usługi, takie jak hosting, certyfikaty SSL itp.

#### **3.1 KROKI REJESTRACJI DOMENY**

Rejestracja domeny zazwyczaj obejmuje następujące kroki:

- 1. **Wyszukaj nazwę domeny**: Użyj wyszukiwarki na stronie rejestratora, aby sprawdzić dostępność wybranej nazwy.
- 2. **Wybierz domenę**: Gdy znajdziesz dostępną nazwę, dodaj ją do koszyka.
- 3. **Uzupełnij swoje dane**: Podaj swoje informacje kontaktowe, które będą użyte w rejestrze WHOIS.
- 4. **Dokonaj płatności**: Zapłać za domenę, używając preferowanej metody płatności.
- 5. **Potwierdzenie rejestracji**: Otrzymasz e-mail z potwierdzeniem rejestracji domeny.

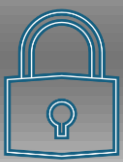

#### **3.2 ZABEZPIECZANIE DOMENY**

Po zarejestrowaniu domeny, ważne jest, aby ja zabezpieczyć:

- **Prywatność WHOIS**: Zdecyduj, czy chcesz ukryć swoje dane w publicznym rejestrze **WHOIS**
- **Blokady transferu**: Włącz blokadę transferu, aby zapobiec nieautoryzowanemu przeniesieniu Twojej domeny.
- **Autoryzacja dwuetapowa**: Użyj autoryzacji dwuetapowej dla dodatkowego bezpieczeństwa konta.

#### **3.3 ROZDZIAŁ 4: KONFIGURACJA DOMENY**

- **Ustawienia DNS**
- **Przekierowania i subdomeny**
- **Integracja z hostingiem**

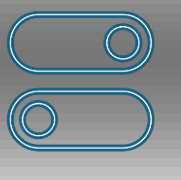

# **4 ROZDZIAŁ 4: KONFIGURACJA DOMENY**

### **4.1 USTAWIENIA DNS**

System Nazw Domen (DNS) to jeden z najważniejszych elementów działania Twojej domeny. Po rejestracji domeny musisz skonfigurować rekordy DNS, aby Twoja strona była dostępna pod wybranym adresem. Oto podstawowe rekordy DNS:

- A (Address): Wskazuje adres IP serwera, na którym znajduje się Twoja strona.
- MX (Mail Exchange): Określa serwer poczty e-mail dla Twojej domeny.
- CNAME (Canonical Name): Umożliwia przekierowanie jednej domeny na inną.
- TXT: Służy do weryfikacji własności domeny i ustawień związanych z bezpieczeństwem.

#### **4.2 PRZEKIEROWANIA I SUBDOMENY**

Przekierowania pozwalają kierować ruch z jednego adresu URL na inny. Na przykład, możesz chcieć przekierować ruch z www.twojadomena.pl na twojadomena.pl. Subdomeny to dodatkowe adresy, które tworzysz na bazie swojej głównej domeny, np. blog.twojadomena.pl. Są one użyteczne, gdy chcesz utworzyć oddzielne sekcje lub usługi na swojej stronie.

#### **4.3 INTEGRACJA Z HOSTINGIEM**

Po skonfigurowaniu DNS, następnym krokiem jest połączenie Twojej domeny z hostingiem, czyli serwerem, na którym będą przechowywane pliki Twojej strony. Proces ten zazwyczaj obejmuje:

- Wskazanie serwerów nazw (nameservers): Ustawienie serwerów nazw dostarczonych przez Twojego dostawcę hostingu w panelu rejestratora domen.
- Dodanie domeny do panelu hostingu: Musisz dodać swoją domenę do panelu zarządzania hostingiem, aby serwer wiedział, że ma obsługiwać ruch dla tej domeny.

#### **4.4 ROZDZIAŁ 5: ZARZĄDZANIE DOMENĄ**

- **Odnowienia i transfer domen**
- **Zarządzanie wieloma domenami**
- **Rozwiązywanie problemów**

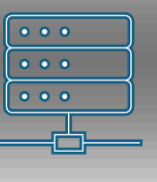

# **5 ROZDZIAŁ 5: ZARZĄDZANIE DOMENĄ**

#### **5.1 ODNOWIENIA I TRANSFER DOMEN**

Po zarejestrowaniu domeny, ważne jest, aby śledzić daty wygaśnięcia i odnawiać ją na czas. Oto co musisz wiedzieć:

- Odnowienie domeny: Większość rejestratorów oferuje automatyczne odnowienia, ale zawsze sprawdzaj daty wygaśnięcia i upewnij się, że Twoje dane płatnicze są aktualne.
- Transfer domeny: Jeśli chcesz przenieść swoją domenę do innego rejestratora, musisz odblokować domenę i uzyskać kod transferu. Proces transferu może trwać kilka dni, więc planuj go z wyprzedzeniem.

#### **5.2 ZARZĄDZANIE WIELOMA DOMENAMI**

Jeśli posiadasz więcej niż jedną domenę, warto skorzystać z narzędzi oferowanych przez rejestratorów do zarządzania nimi:

- Panel zarządzania: Umożliwia łatwe odnawianie, transferowanie i zmianę ustawień dla wielu domen jednocześnie.
- Grupowanie domen: Niektórzy rejestratorzy pozwalają grupować domeny, co ułatwia ich organizację i zarządzanie.

#### **5.3 ROZWIĄZYWANIE PROBLEMÓW**

W przypadku problemów z domeną, takich jak błędy DNS czy problemy z dostępnością strony, ważne jest, aby wiedzieć, gdzie szukać pomocy:

- Wsparcie techniczne rejestratora: Zawsze możesz skontaktować się z pomocą techniczną swojego rejestratora.
- Społeczności online: Fora internetowe i grupy dyskusyjne mogą być pomocne w rozwiązywaniu problemów z domenami.

#### **5.4 PODSUMOWANIE**

Gratulacje! Teraz wiesz, jak zarejestrować i zarządzać własną domeną. Pamiętaj, że regularne odnawianie domeny jest kluczowe, aby nie stracić swojego adresu internetowego.

Jeżeli nie masz jeszcze pomysłów na własną nazwę domeny możesz wybrać z gotowych projektów domen już zarejestrowanych [patrz tutaj.](https://mplik.pl/oferta/)

**Zapoznaj się z artykułami zamieszczonymi na stronie** MPLIK.P

## 6 DZIĘKUJĘ ZA WZIĘCIE UDZIAŁU W KRÓTKIM KURSIE REJESTRACJI **DOMEN DLA POCZĄTKUJĄCYCH.**

Jeżeli będziesz miał więcej pytań dotyczących rejestracji lub wyboru domeny zapraszamy do kontaktu lub zapoznania się z ofertą na naszej stronie internetowej pod adresem MPLIK.PL

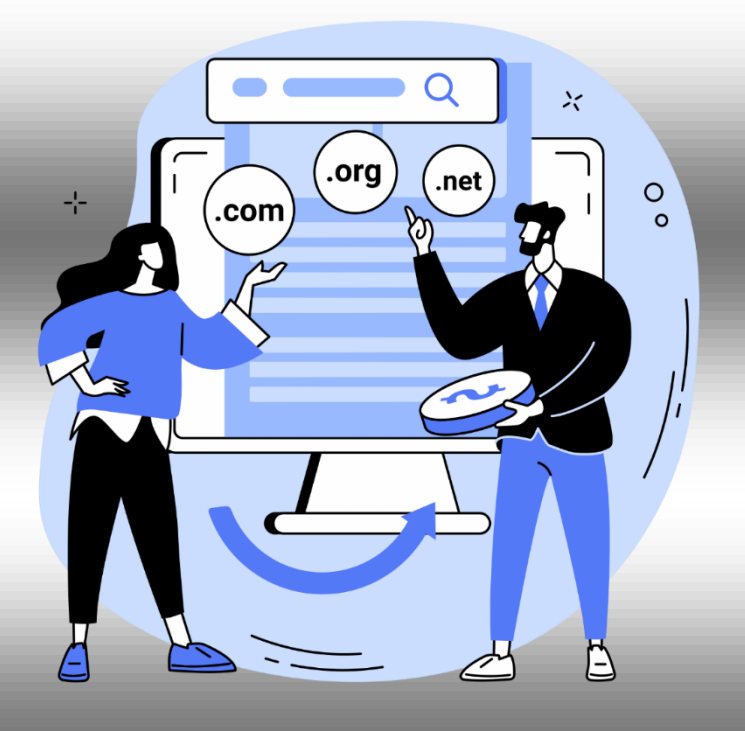